# **HTTP Specification Version 1.83**

- **1. HTTP URL link**
- **2. Sending Text Message**
- **3. Sending Flash Message**
- **4. Sending Unicode Message**
- **5. Sending Binary Message**
- **6. Sending 2D Barcode Message**
- **7. Check for credits left**
- **8. Transfer credits**
- **9. SMS Return Code**
- **10. Delivery Report**
- **11. Incoming SMS**

## **1. HTTP URL link**

#### **http://[YourDomainName]/websmsapi/ISendSMS.aspx?username =xxxx&password=xxxxx&message=xxxxxx&mobile=9999999999& sender=xxxxxxx&type=1**

The above Url is the basic HTTP link structure where the details about each parameter is given below

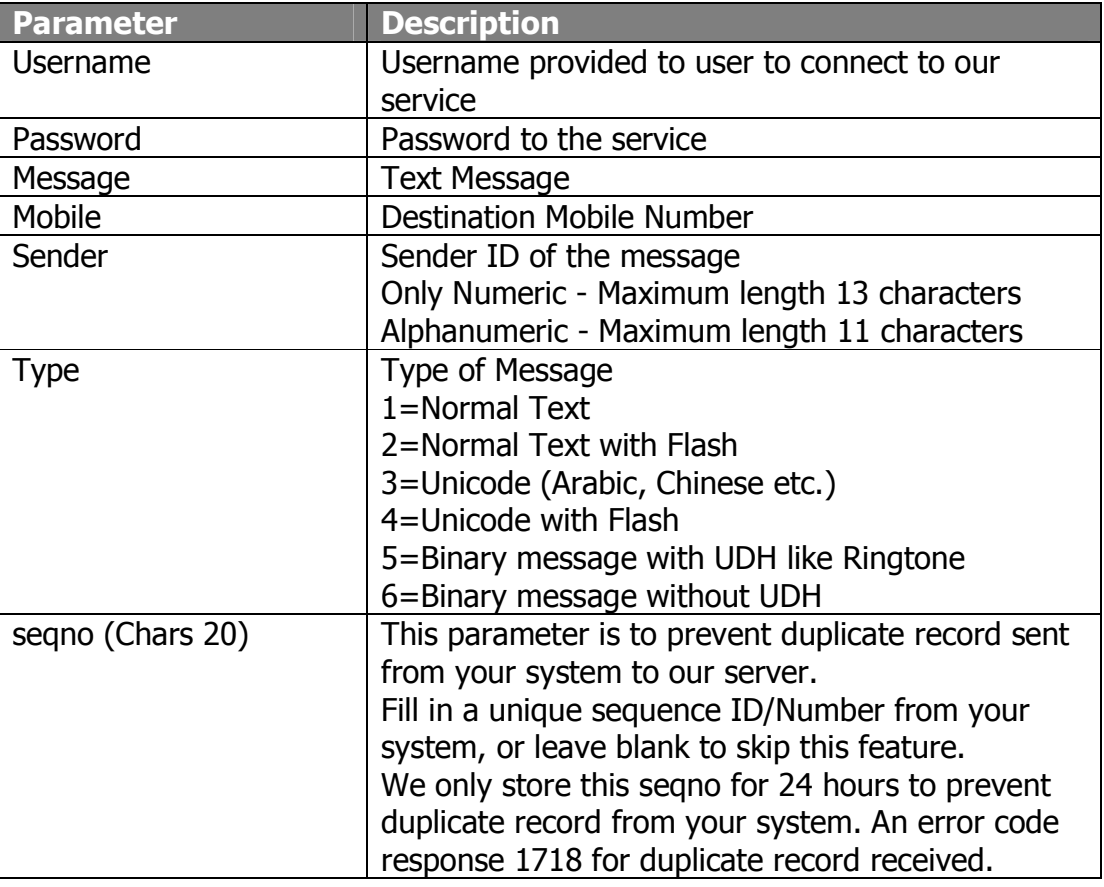

For example the completed URL is:

#### **http://[YourDomainName]/websmsapi/ISendSMS.aspx?username =john&password=john&message=Test+message&mobile=413253 42234&sender=John&type=1**

## **2. Sending Text Message**

To send the normal Text message following HTTP Url needs to be used

#### **http://[YourDomainName]/websmsapi/ISendSMS.aspx?username =xxxx&password=xxxxx&message=xxxxxx&mobile=9999999999& sender=xxxxxxx&type=1**

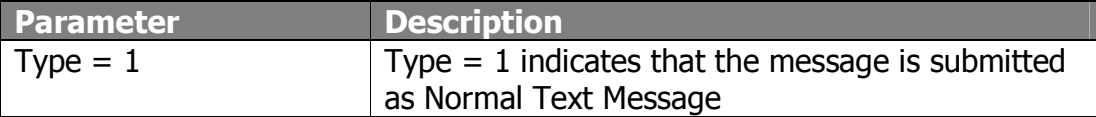

# **3. Sending Flash Message**

On phones like Nokia, Siemens, Ericsson, Motorola etc….. a class 0 message will appear as a flash SMS message. These messages appear on the screen immediately upon arrival, without the need to press any buttons on the phone.

To send as flash message User need to use following Url

#### **http://[YourDomainName]/websmsapi/ISendSMS.aspx?username =xxxx&password=xxxx&message=Flash Test message&mobile=525234233332&sender=Flash&type=2**

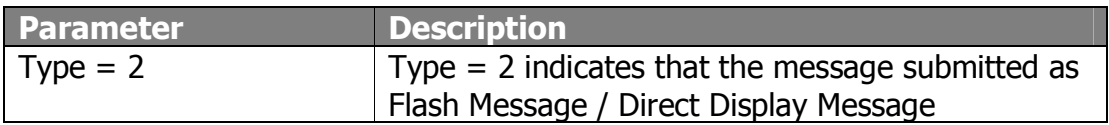

# **4. Sending Unicode Message**

Normally Unicode Messages are Arabic and Chinese Message, which are defined by GSM Standards. Unicode messages are nothing but normal text type messages but it has to be submitted in HEX form. To submit Unicode messages following Url to be used

**http://[YourDomainName]/websmsapi/ISendSMS.aspx?username =xxxxx&password=xxxxx&message=062A06450020062A0633062 C064A06440643002006280646062C0627062D00200641064A0020 062E062F0645062900200631063306270626064400200627064406 470627062A06410020062706440646064206270644&mobile=1234 6287233&sender=Unicode&type=3** 

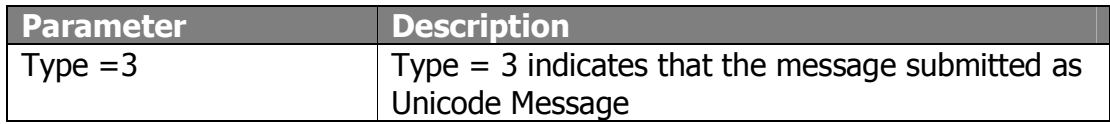

#### **5. Sending Binary Messages**

Binary Messages are normally Ringbones, Operator Logo, WAP Push and Picture Messages which normally contains default header UDH (User Data Header) to submit a binary message user has to use following URL

**http://[YourDomainName]/websmsapi/ISendSMS.aspx?username =xxxx&password=xxxxx&message=0605041581000002D049A828 9C09C0B40AC09C09C09C08C09C09D09D09C09C09C09C08C09C09 D09D09C09C09C09C000&mobile=4479453432&type=5** 

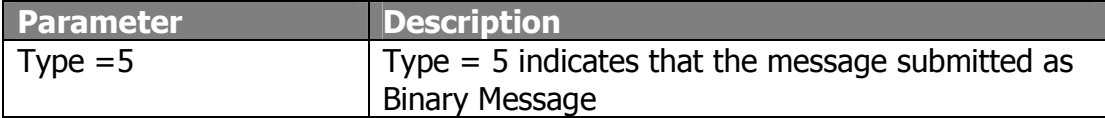

## **6. Sending 2D Barcode Messages**

#### **http://[YourDomainName]/websmsapi/ISendSMS2D.aspx?userna me=xxxx&password=xxxxx&message=xxxxxx&mobile=99999999 99&sender=xxxxxxx&MsgType=xxxxxx**

The above Url is the basic HTTP link structure where the details about each parameter is given below

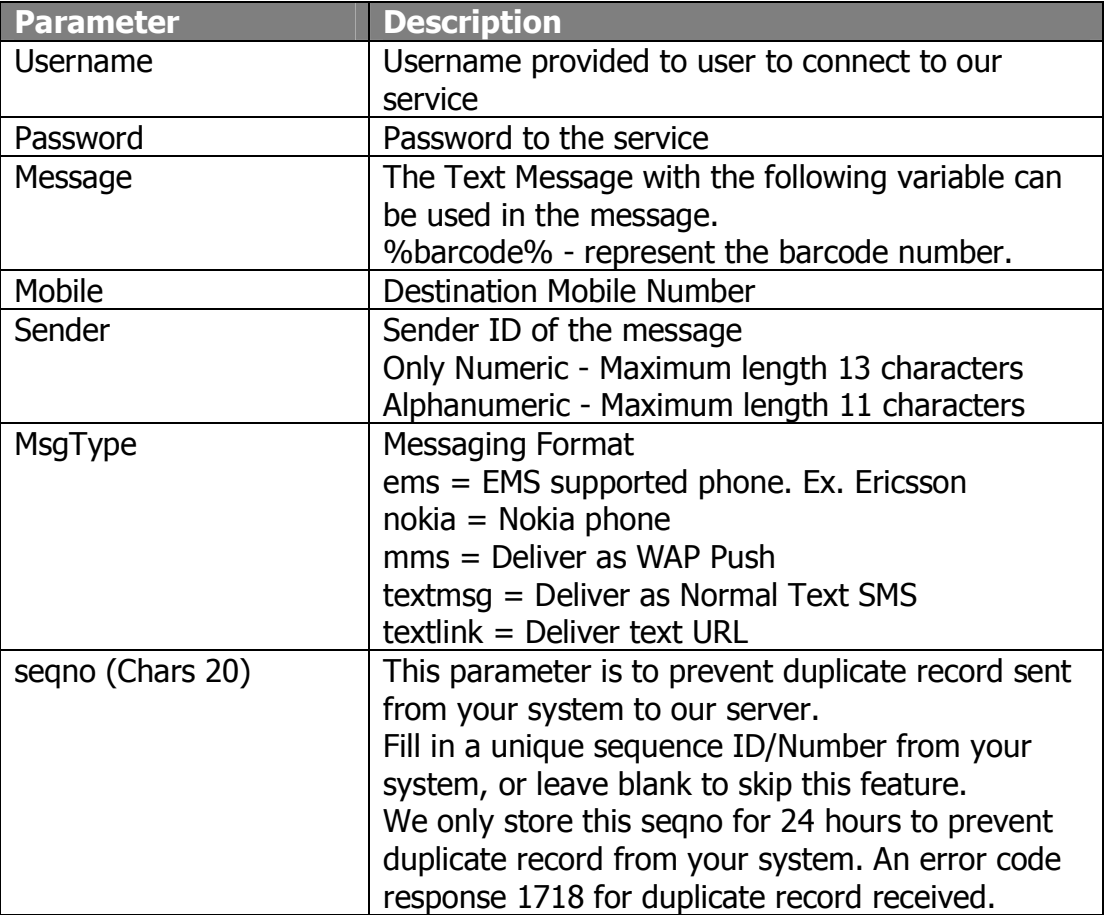

For example the completed URL is:

**http://[YourDomainName]/websmsapi/ISendSMS2D.aspx?userna me=john&password=john&message=My+Barcode+is+ %25barcode%25+&mobile=41325342234&sender=John&msgtype =mms** 

# **7. Checking Customer Account Balance**

To check the account details use the following link: **http://[YourDomainName]/websmsapi/creditsLeft.aspx?username =xxxx&password=xxxxx** 

Above link will give the total credit used till date and total remaining

# **8. Transfer Credits to Customer account**

To transfer credits from your account to customer account, use the following link:

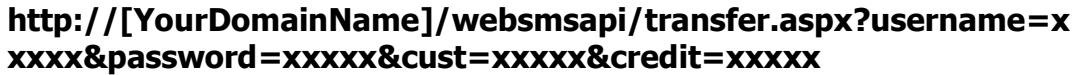

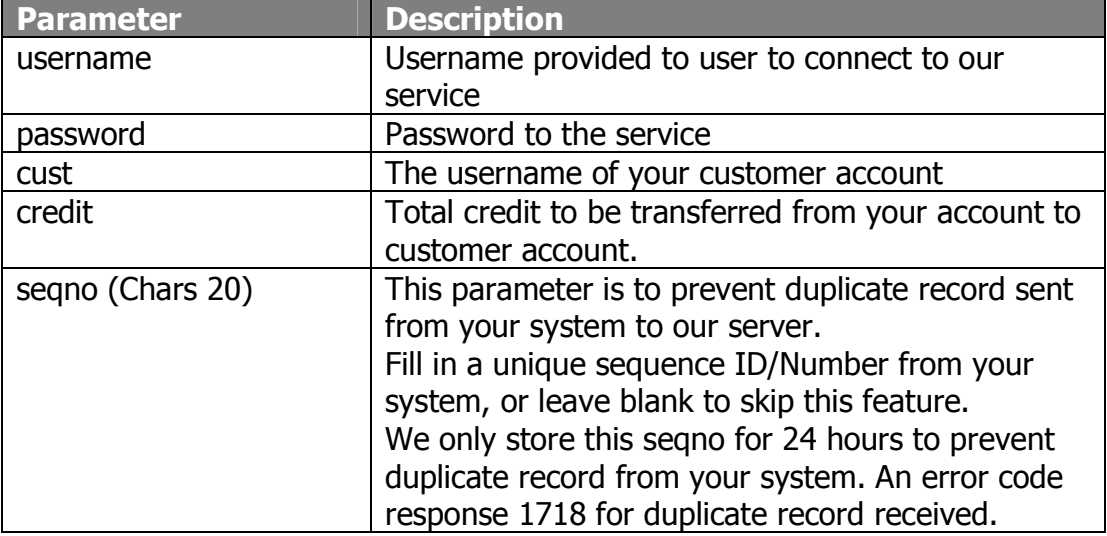

# **9. SMS Return Code**

Following is the list of values return by the server on submission of sms

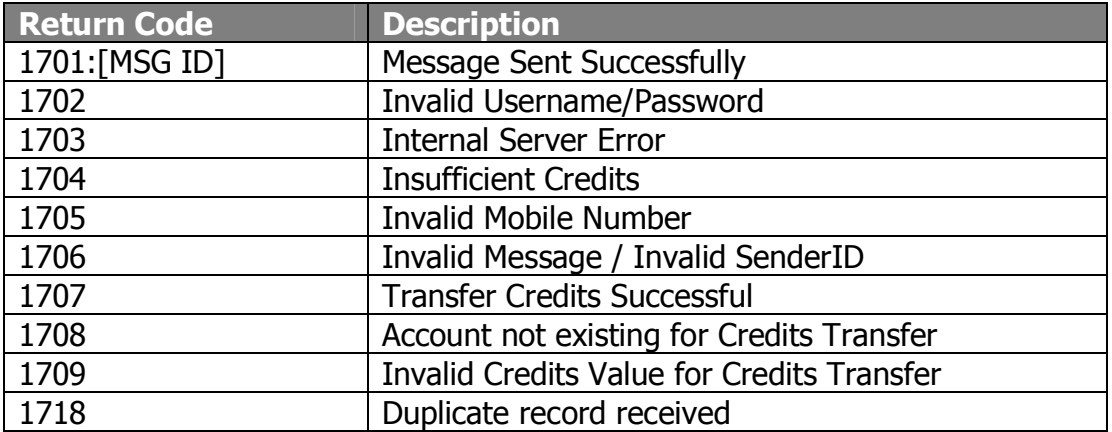

## **10. Delivery Report**

#### **http://[YourDomain]/yourPage.asp?MsgId=xxxxx&Status=x**

Provide us your Web URL, our server will send HTTP GET message to you server with the status of SMS below:

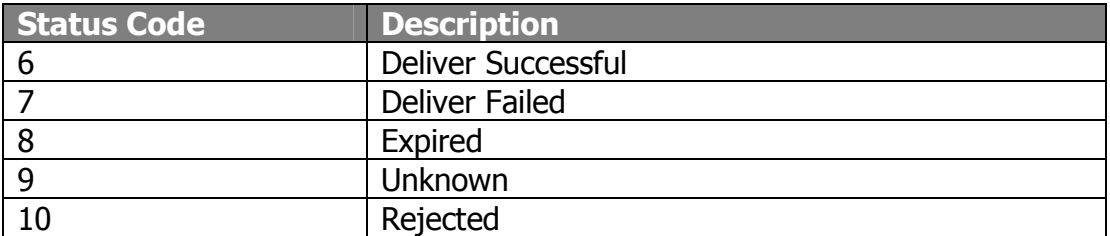

#### **11. Incoming SMS**

#### **http://[YourDomain]/yourPage.asp?ShortCode=xxxxx&Sender=xx xxxxxxxxx&ContentType=x&Msg=xxxxxxxxxx**

Provide us your Web URL, our server will send HTTP GET message to you server with the parameters of incoming SMS below:

\* The HTTP Get Request will only sent from our server 202.46.114.206. You are allowed to add your own parameters into your URL for authentication purposes. Example: http://YourDomain/yourPage.asp?u=user&p=1234 (by giving us the above URL, your script will receive u=user and p=1234)

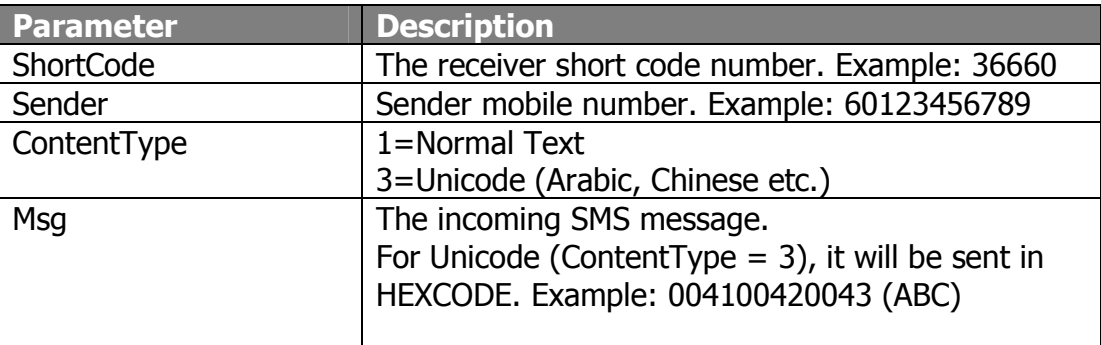